## 省 民 EV

琼民函〔2018〕217号

## 海南省民政厅关于做好 困境儿童生活补贴发放工作的补充通知

各市、县、自治县民政局,洋浦社会发展局:

 $\overline{2}$ 

为进一步规范困境儿童生活补贴发放工作,确保补贴资金及 时、足额发放到困境儿童手中, 按照可叠加发放原则, 现就具体 发放标准补充通知如下。

一、符合家庭困境儿童一种类型申领条件的儿童, 按照每人 每月100元标准发放生活补贴。

二、符合自身困境儿童一种类型申领条件的儿童,未享受城 乡最低生活保障的, 按照本市县城乡最低生活保障每人每月标准 发放生活补贴;已享受城乡最低生活保障的,按照每人每月100 元标准发放生活补贴。

三、符合监护困境儿童一种类型申领条件的儿童,未享受城 乡最低生活保障的, 按照本市县城乡最低生活保障每人每月标准 发放生活补贴: 已享受城乡最低生活保障的, 按照每人每月100 元标准发放生活补贴。

四、同时符合家庭困境儿童、自身困境儿童、监护困境儿童

三种类型申领条件的儿童,按照每人每月300元标准发放生活补贴。

五、同时符合家庭困境儿童、自身困境儿童两种类型申领条 件的儿童, 按照每人每月200元标准发放生活补贴。

六、同时符合家庭困境儿童、监护困境儿童两种类型申领条 件的儿童, 按照每人每月200元标准发放生活补贴。

七、同时符合自身困境儿童、监护困境儿童两种类型申领条 件的儿童,未享受城乡最低生活保障的,按照当地城乡最低生活 保障每人每月标准加100元的标准发放生活补贴;已享受城乡最 低生活保障的, 按照每人每月200元标准发放生活补贴。

八、符合自身困境申领条件的孤儿, 按照每人每月100元标 准发放生活补贴。

市县可参照以上标准并根据实际情况, 按照就高原则确定本 市具发放标准。

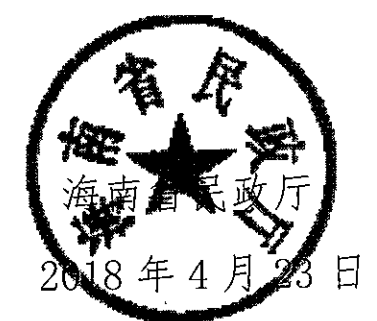

(联系人: 时权; 联系电话: 13700434035; 传真: 65358909) (此件依申请公开)

海南省民政厅办公室

2018年4月23日印发